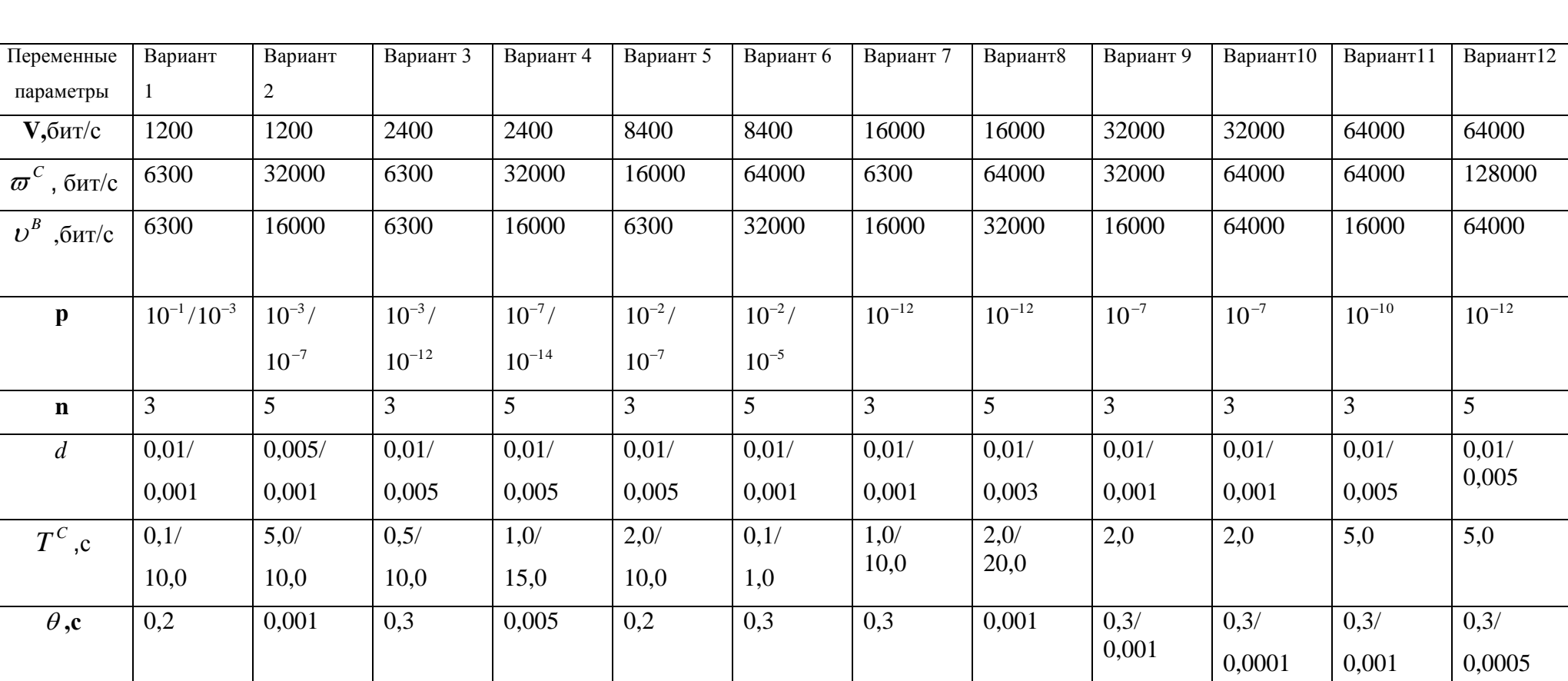

Вариант13

128000

64000

16000

 $10^{-12}$ 

 $\overline{5}$ 

 $0,01/$ 0,005

 $2,0$ 

 $0,03/$ 

0,0005

Исходные данные.  $H_{TCP} = 1606$ ит,  $H_{FR}(H_{NI}) = 486$ ит,  $H_{IP} = 3206$ ит,  $\eta^B = 0,497$ .

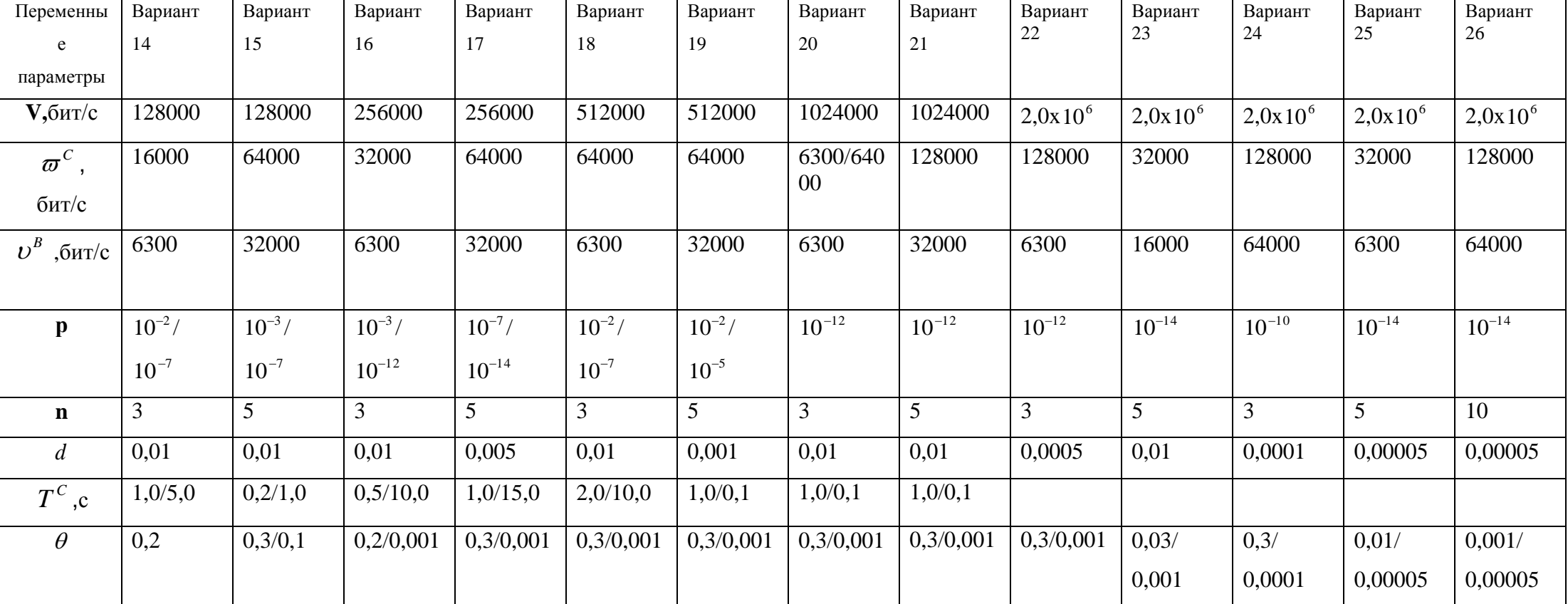

1. Варианты по номеру списка. В варианте изменяется несколько параметров.

2. Построить графики зависимости R от  $a^B$  при изменении входных параметров  $T^C$ ; $\omega^C; v^B; \theta^B; n; d^B; p; V$ 

3. При получении большого количества результатов ограничится 15-20 значениями, равномерно распределенных по диапазону значений.